# CS 161 Intro to CS I

Strings, cin, and errors

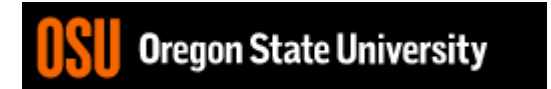

## Finish C++ String Demo

- What does cin do when reading…
	- Int/Floats
	- Strings
- What does getline do?

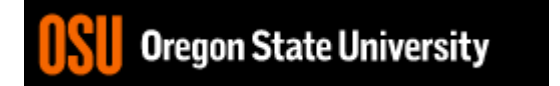

```
\blacksquare 2. FNGR
                                                                                  \Box\timesU Close
O Re-attach Refullscreen A Stay on top Open State 2 & 2 A B
 1 #include <iostream>
                                                                                          \triangle2 using namespace std;
 3
 4 int main() \{5
       int x:float f;
 6
 7
 8
       //Not a good way to handle errors because 4.6, 4t, etc. will work
 9
       do {
10
          if(cin.fail()) {
11
              cin.clear(); //reset failbit
12
              cin.java (256, '\\n'); //ignore 256 chars or until newline
13
           \mathcal{F}14
          \text{cout} \ll \text{``enter int: ''};15
          //cin ignores leading whitespace and reads until char not of
16
          //the type specified or whitespace (newline, space, tab, etc.)
17
          \sin \gg x;
18
          cout \lt\lt "value of x: " \lt\lt x \lt\lt endl;
19
       } while(cin.fail()); //fail bit set if it doesn't get type expected
20
21
       \text{cout} \ll \text{``enter a float: ''}:22
       \sin \gg f:
23
       \text{cout} \ll f \ll \text{end};
24
25
       return 0;26 }
- INSERT --
                                                                    12,61-68All
                                                                                          \checkmark
```
#### More cin Demo...

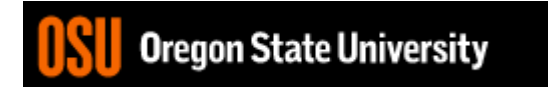

#### More about **break**, **exit**, and **return**

- **break** used with switch and loops, breaking out of the closest associated case or loop(for, while, or do while). **This statement can only occur in a loop or case**, otherwise the compiler yells!
- **return** leave the current function, which exits the program when in the main() function. You can put this **anywhere inside any function**, otherwise the compiler yells!
- **exit()** exit the entire program, no matter where this is encountered. You can put this **anywhere inside any function, as long as you include <cstdlib>**, otherwise the compiler yells!

## Programming Errors

- Syntax errors
	- Misuse of C++ language
	- How are they caught?
- Logic errors
	- Doesn't perform task correctly (aka. bugs)
	- How are they caught?
- Runtime errors
	- Stops your program from running
	- How are they caught?

#### Syntax Error Examples

- Missing main function
- Use of identifier not declared
- Misspelled Words
- Forget a Semicolon
- Forget Required Keyword
- Missing quote, curly brace, and parenthesis
- Use of single quotes instead of double

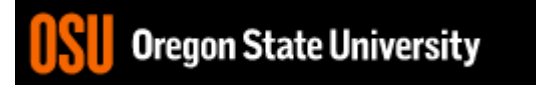

## Logic Error Examples

- Poorly written programs
	- Add instead of subtract (incorrect operation)
	- Using last two digits for date
	- Same error message for different errors
	- Program that never ends
	- Add one to the largest integer (could be syntax)

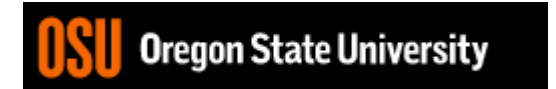

#### Runtime Error Examples

- Segmentation fault or Core dump
	- Read a file that doesn't exist
	- Go outside of memory bounds
	- Infinite loop that eats memory
	- Divide by variable that is zero

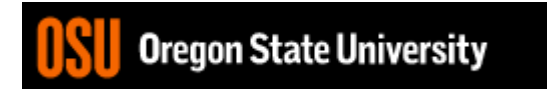

# Debugging Errors

- Syntax:
	- **READ compiler errors** (pay attention to line #)
	- Use **google** to search for error
- Logic/Runtime
	- Use **std::cout** to find where the code is breaking
		- **Print variable values**
		- **Print indicator messages**
	- **Trace** through the code
	- **Comment** out code

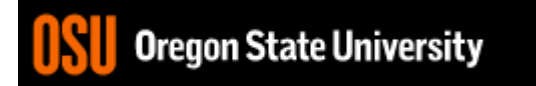

#### Demo...

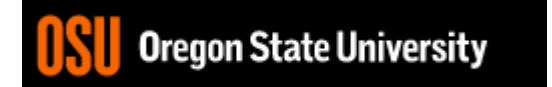